## LTSCALE command

2211 GstarCAD MY /KW August 17, 2021 [CAD Commands](https://kb.gstarcad.com.my/category/cad-commands/113/) 0 1023

The **LTSCALE** command is used to set the linetype scale of the whole drawing.

**Command Access:**

**Command** : LTSCALE

**Command Prompts:**

Enter new linetype scale factor: <1.0000>:

## **Command Prompts:**

Changes of linetype scale will lead to drawing regeneration. They will be applied on all objects in drawing

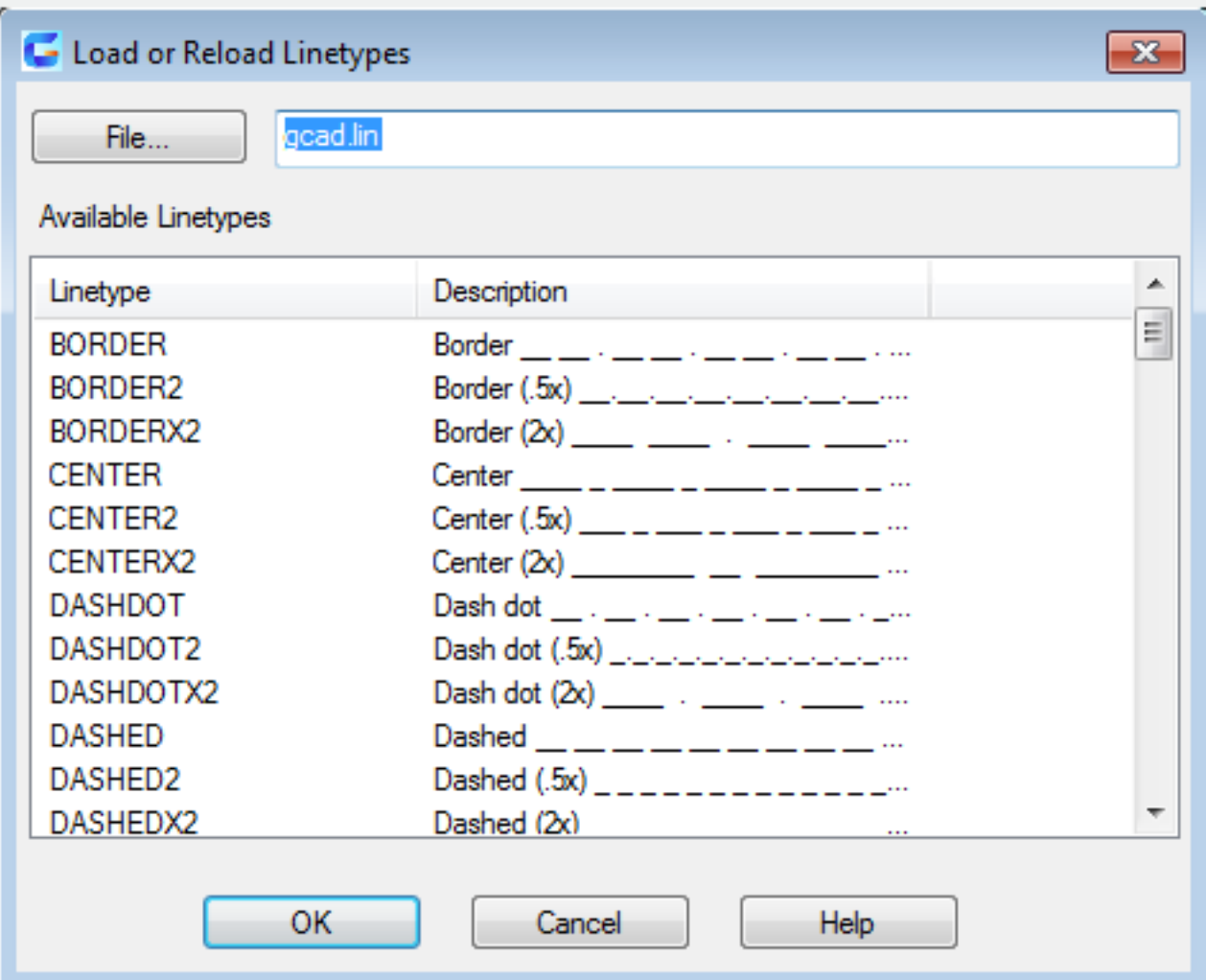

Online URL: <https://kb.gstarcad.com.my/article/ltscale-command-2211.html>